أنظمة العد:

**وهي ثالث أنظمة عد مشهورة يف الحاسوب:**

.1 نظام العد الثنائي: **ويتكون من الصفر والواحد فقط ) 0 - 1(** .2 نظام العد السادس عشر: **ويتكون من 16 رمز مختلف وهم ) 0 – 1 – 2 – 3 – 4 – 5 – 6 – 7 – 8 – 9 – F – E – D – C – B – A) )01A )و <sup>16</sup> )0DF )و 16 )123( و 16 )1C3F ) أمثلة عليه <sup>16</sup>** .3 نظام العد العشري: **وهو املستخدم لدى اإلنسان يف العمليات الحسابية ويتكون من ) 0 لغاية 9 ( وسـنتطرق لعمليـات التحويـل لألعـداد بـن هـذه األنظمـة املختلفـة حيـث يوجـد لـكل عـدد يف النظـام عـدد مكافئ له يف النظام اآلخر.** ... +  $a_2 \times R^2 + a_1 \times R^1 + a_0 \times R^0 + a_1 \times R^{-1} + a_2 \times R^{-2} + \dots$ **القاعدة العامة وهي:** - التحويل من النظام السادس عشر إلى النظام العشري مثال: حول 12)<sub>16</sub> إلى مكافئه العشري **<sup>1</sup> = 16+2 =18 1+0×16 الحل: )12(16=2×16**

مثال: حول 16<sub>)،(</sub>A1D) إلى مكافئه العشري **2=2560+16+13 = 2589 10+1×16 1+0×16 الحل: = 13×16** مثال: حول <sub>16</sub>(FE01) إلى مكافئه العشري **<sup>3</sup> =61440+3584+0+1 =65025**

**15+2×16 14+1×16 0+0×16 الحل: =1×16** سؤال: حول <sub>16</sub>(F91)؟

- إجراء المعادلات الرياضية (البسيطة والمعقدة). - تمثيل البيانات بيانيا. **- إجراء معالجة للبيانات )فرز والتصفية(. - تحديد أنواع البيانات.** س/ أذكر اهم البرامج المستخدمة في معالجة الجداول اإللكترونية؟ - MS Office وهو برنامج يحتاج إلى ترخيص است*خد*ام من الشركة المنتجة. **- office Open وهو برنامج ال يحتاج إىل ترخيص استخدام.**

مجموعة من أوراق العمل وكل ورقة تتمثل بشبكة من الأعمدة والصفوف مكونة ال*خ*لايا. س/ بماذا تسمى الخلية؟

تنقسـم إلى قسـمين القسـم الأول الحرف الذي يشير إلى العمود والقسـم الثاني رقم يشير إلى رقم الصف **أمثلة )55XY – 302AB – 15C – 10A)**

س/ كم عدد الأوراق الافتراضية في المصنف؟

## س/ ما هو المصنف؟

**- عدد االوراق االفرتاضية 3 2010 Office MS ورقات.**

**- عدد االوراق االفرتاضية 2013 Office MS ورقة واحدة.**

بعض الأدوات الهامة في تبويب الصفحة الرئيسية:

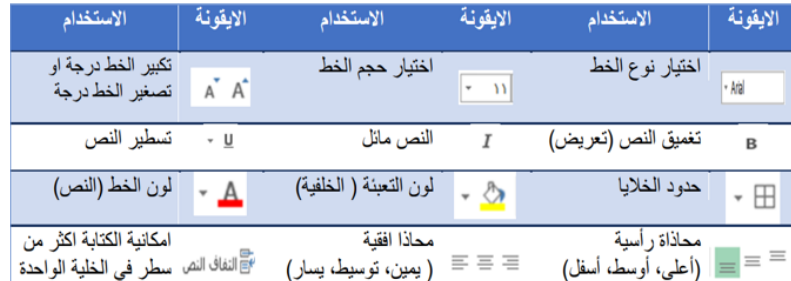

#### ضبط البيانات المدخلة

**يقصد بها التحقق من صالحية البيانات املدخلة من قبل املسـتخدم حسـب املعيار )الرشوط( املوضوعة عىل هذه الخاليا.**

الرسـوم البيانيـة (تسـمى المخططـات البيانيـة أيضـاً) أدوات مفيـدة للغايـة يسـهل إضافتهـا في جـداول بيانـات إكسـل **بغرض عرض البيانات بشكل مريئ أو قصة أو غري ذلك, وإنشاء هذه الرسوم البيانية سهل للغاية يف برنامج إكسل, هناك عدة انواع من املخططات البيانية منها الخطية , مدرج تكراري او قطاع دائري أو عمودي ....إلخ.**

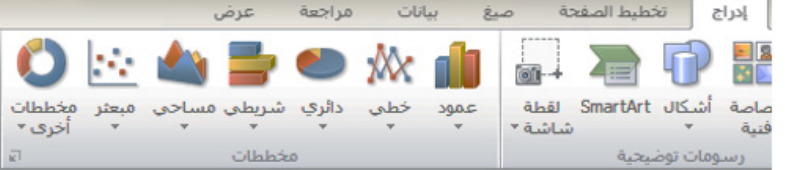

#### الحماية في الجداول الإلكترونية

خطوات التحقق من صحة البيانات المدخلة: **.1 الذهاب لتبويب** بيانات **واختيار التحقق من صحة البيانات** 

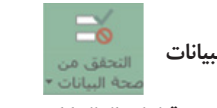

**.2 تظهر لنا شاشة ونختار منها تبويب االعدادات .3 يتم اختيار تبويب** رسالة االدخال **: رسالة تظهر للمستخدم قبل إدخال البيانات .4 يتم اختيار تبويب** تنبيه إىل خطأ **: رسالة تظهر للمستخدم بعد اإلدخال الخاطئ**

الحقل: **ميثل جزء محدد من البيانات ويكون من نفس النوع وميثل العمود يف الجدول.** ا<mark>لسجل</mark>: يمثل مجموعة من العناصر ذات العلاقة وتكون من عدة أنواع من البيانات وتمثل الصف في الجدول. المفتاح األساسي: **هو حقل يعرف السجل من خالله ويكون فريدا وال يرتك فارغا. المفتاح الأجنبي:** هو حقل يكون مفتاحا أساسيا في جدول آخر ويست*خد*م للربط بين الجداول. المفتاح المركب: **هو مفتاحني أساسيني أو أكرث يشكل مفتاحا أساسيا للجدول.** ا<u>لعللقة</u>: هي روابط وهمية بين الجداول في قاعدة البيانات يكون طرفاها مفتاحا أساسيا والأخر مفتاحا اجنبيا.

### - أنواع البيانات:

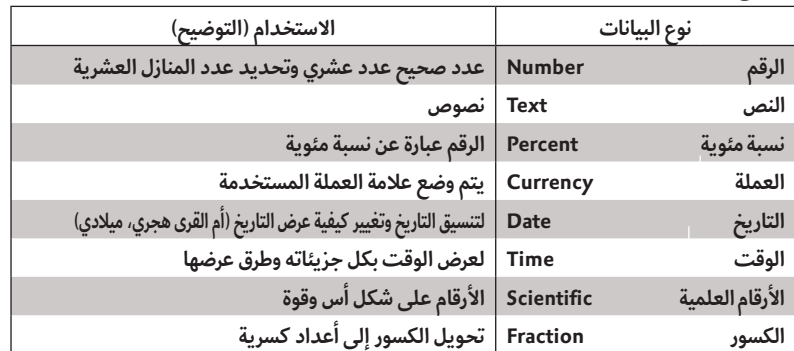

#### - العمليات الرياضية على البيانات:

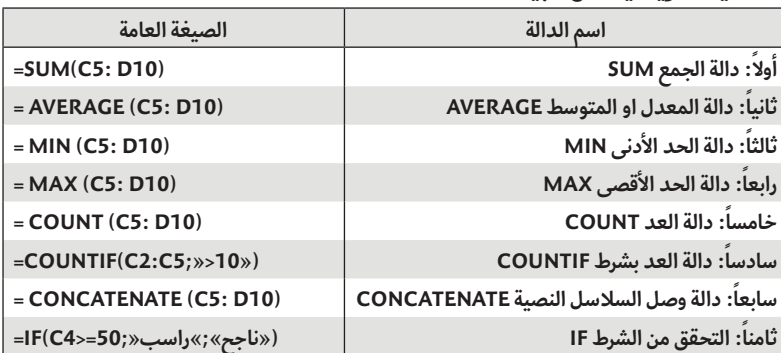

## س/ ما وظيفة الأيقونة المقابلة في برنامج MS-Access؟ **وظيفة األيقونة يف برنامج** Access-MS **هو عرض التصميم**  ما الفرق بين المفتاح الأساسي والمفتاح الأجنبي في قواعد البيانات؟ لمفتاح الأساسي هو حقل يعرف السجل من خلاله ولا يتكرر ولا يترك فارغا. **هو حقل يكون مفتاحا أساسيا يف جدول آخر ويستخدم للربط بني الجداول**

**- فرز البيانات وتصفيتها وكال العمليتني من عالمة تبويب بيانات** س/ ما الفرق بين الفرز والتصفية؟

مالحظــة: **ال تدعـم قواعـد البيانـات درجـة العالقـة متعـدد إىل متعـدد، لـذا يتـم تفكيكهـا لتصبـح واحد إىل متعدد وذلك باستخدام جدول جديد يسمى الجدول الوسيط أو وصلة.**  س/ علل: يتم تجزئة البيانات في جداول عند انشاء قواعد البيانات؟ لل*حد* من تكرار البيانات وتوفير المساحة التخزينية – الوصول للبيانات بشكل أسرع

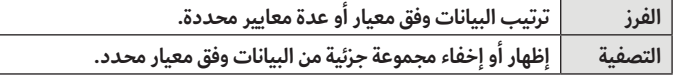

### الرسم البياني

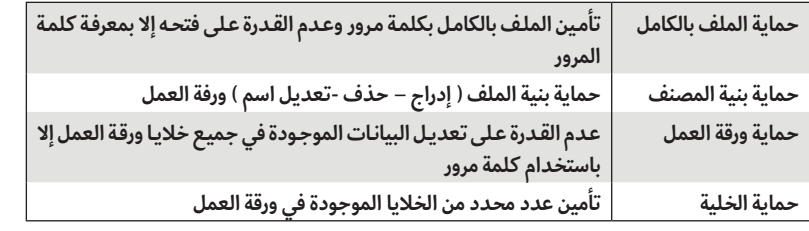

**ذلـك يتـم عـن طريـق قسـمة الرقـم العـري املعطـة عـى أسـاس النظـام وهـو 16 ويتـم أخـذ الباقـي بالنظـام**  السادس عشر كما هو موضح في الج*د*ول السابق. قواعد البيانات: **هي طريقة لتحزين البيانات املتجانسة دون تكرار يف جداول مرتبطة مع بعضها البعض بعالقات ليسهل اسرتجاع البيانات واستخدامها.**

مثال: حول <sub>10</sub>(47) إلى النظام السادس **الحل: 47 ÷ 16 = 2 والباقي 15 وتكافئ F**

**)B654) العدد بالنظام السادس عرش <sup>16</sup>**  $(25931)_{10}$ =  $16^3 \times 6 + 16^2 \times 5 + 16^1 \times 4 + 16^0 \times 11$  التحقق: 11

#### التحويل من النظام الثنائي إلى السادس عشر **ً نبـدأ بتقسـيم العـدد الثنـايئ إىل مجموعـات رباعيـة بـدءا مـن اليمـن إىل اليسـار, ثـم نسـتبدل كل مجموعـة**  رباعية بخانة بالنظام السادس عشر كما هو موضح بالجدول السابق. مثال: حول العدد الثنائي <sub>2</sub>(101001101) إلى النظام السادس عشر؟ 101001110 **الخطوة األوىل: جزئ العدد إىل مجموعات رباعية** الخطوة الثانية: جد المكافئ السادس عشر لكل مجموعة رباعية **)14E) الجواب هو: <sup>16</sup>** 000101001110 0 0 0 1 0 1 0 0 1 1 1 0 بز*وا* إلى رباعيات 842184218421 **a**  $4$  **E** = 14 .<br>جد المكافئ لكل رباعية

 $(60c)_{16} = (0110)$ 

#### س/ ما هي اهم األسس التي تبنى عليها قواعد البيانات؟

اذكر خطوات تحديد العنوان الفيزيائي في نظام التشغيل Windows؟ **.1 افتح موجه األوامر بكتابة األمر cmd داخل نافذة التشغيل ثم OK** 2. من واجهة سطر الأوامر قم بكتابة الأمر التالي lpconfig/all كما يظهر بالشكل: اذكر خطوات تحديد العنوان الفيزيائي في نظام التشغيل Android؟ **.1 الضغط عىل أيقونة اإلعدادات settings .2 نختار األمر حول الجهاز device about .3 نختار من قامئة حول الجهاز البند الحالة status .4 تجد عنوان MAC دخل قامئة الحالة .** ً ثانيا: محول الشبكة المحلية Switch LAN س/ ما هو محول الشبكة؟ **جهاز يقوم بربط مجموعة أجهزة يف شبكة محلية عىل شكل مخطط نجمي star عرب نقطة مركزية يرتبط بها جميع األجهزة.** س/ كيف يعمل محول الشبكة؟ في هذا يرغب مست*خد*م الجهاز في الجهة اليسرى (مصدر الرسالة) بإرسال رسالة لمست*خد*م الجهاز الطرف الآخر (هدف الرسالة) **وذلك حسب الشكل املقابل:** جسم الرسالة **الحل-: يقوم جهاز املصدر** مورة، نص، فيديو aa <mark>.</mark> Fcs سناء الاطار كما هو موضح.

**- عدم تكرار البيانات وبالتايل توفري يف مساحات التخزين واالبتعاد عن األخطاء التي من املحتمل وقوعها. - صحة البيانات املضمنة يف قواعد البيانات, حتى تكون نتائج العمليات عىل قاعدة البيانات صحيحة ودقيقة.**

#### س/ عدد صفات التصميم الجيد لقاعدة البيانات.

**- تجزئة البيانات يف جداول بهدف الحد من تكرارها. - الربط بني الجداول لتكامل البيانات. - إعداد قاعدة بيانات تستخدم إلنجاز االستعالمات والتقارير املطلوبة منها.**

## س/ عدد مراحل تصميم قاعدة البيانات.

**- تحديد أهداف قاعدة البيانات.**

 **- تقـوم محـوالت الشـبكة بتحويـل الرسـالة للجهـاز الهـدف عـر املنفـذ املناسـب بنـاء عـى الحقـل الـذي يحتـوي عـى** عنوان ال MAC الهدف الموجود في بداية الرسالة (الإطار) - يوج*د* داخل كل محول جدول يربط عناوين MAC بأرقام المنافذ المتصلة بها.

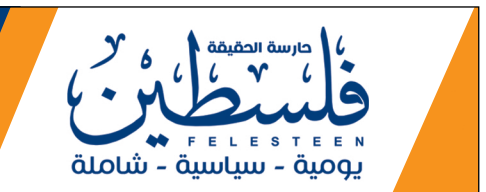

**- جمع املعلومات وتنظيمها.**

**- تقسيم املعلومات يف جداول، حيث يتم تحديد محتويات كل جدول. - تحديد حقول كل جدول باإلضافة إىل املفاتيح األساسية بالجداول. - الربط بني الجداول من خالل بناء العالقات بينها.**

### س/ عدد أنواع العالقات بين الجداول في قاعدة البيانات؟

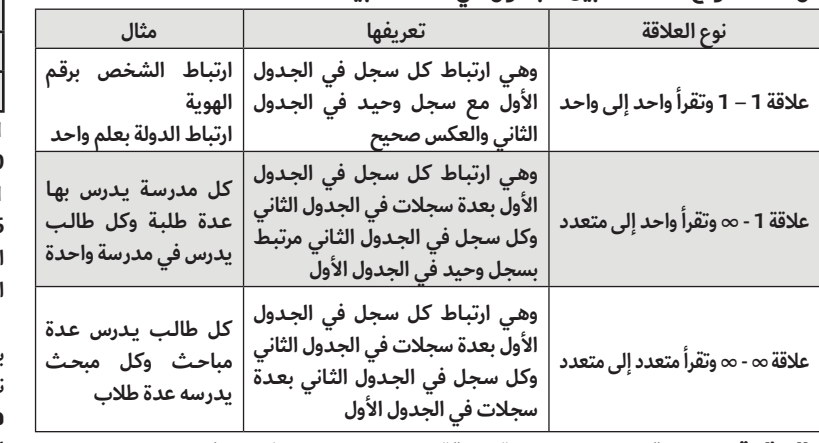

الطبقة الفيزيائية: **هي البنية التحتية التي تنقل عليها البيانات عىل شكل إشارات عرب الوسائط املختلفة.**

س/ ما وظيفة طبقة ربط البيانات؟

تنظيم عملية ارسال البيانات على الوسائط المشتركة بين عدة أجهزة لضمان عدم تداخل الإشارات.

س/ ماذا يسمى تنسيق الرسالة في طبقة ربط البيانات؟ **يسمى تنسيق الرسالة باإلطار )Frame).**

> ما األجهزة المستخدمة في طبقة ربط البيانات؟ **أ- بطاقة واجهة الشبكة NIC Card Interface Network .**

**ب- محول الشبكة املحلية Switch LAN .**

ً أوال: بطاقة واجهة الشــبكة: **هي األداة التي تربط الحاسـوب بالوسـيط وال تقوم بإرسـال البيانات إال بعد التأكد من خلو الوسيط من البيانات لضامن عدم تداخل البيانات.** س/ ما هي وظيفة العنوان الفيزيائي MAC ؟ **يستخدم هذا العنوان يف تحويل الرسالة ) اإلطار Frame ) داخل حدود الشبكة املحلية.** س/ ما هو العنوان الفيزيائي MAC؟ هو عنوان يتم إنشـاءه من قبل الشركة المصنعة لبطاقة واجهة الشبكة عند تصنيعها. ويعتبر رقم فريد على **مستوى العامل.** خصائص العنوان الفيزيائي: **- فريد عىل مستوى العامل ال يتكرر.** يكتب بالنظام العد السادس عشر ( سيتم شرحه لاحقا ) **- طوله 12 خانة سادس عرش. - يخزن يف الحاسوب 48 بت. أي انه يكافئ 6بايت - عدد العناوين التي يغطيها يف العامل 2<sup>48</sup>= 281474976710656 ً عنوانا ً مختلفا - يكتب عىل إحدى الصيغ التالية:**

8C:DC:D4:43:37:EF o

8C-DC-D4-43-37-EF o

8CDCD4.4337EF o

# التحويل من النظام العشري إلى النظام السادس عشر

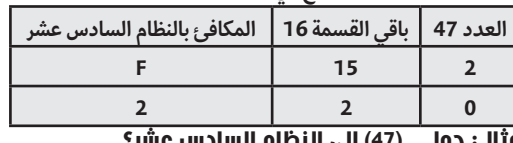

 **2 ÷ 16 = 0 والباقي 2 وتكافئ 2 ونأخذ الباقي من األسفل فيكون الناتج 16)2F)** 

**)25931( بالنظام السادس عرش؟ مثال: ما قيمة <sup>10</sup> العدد 25931 باقي القسمة عىل 16 املكافئ بالنظام السادس عرش**

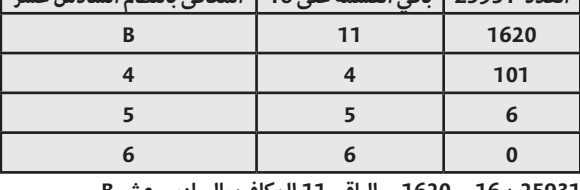

 **÷ 16 = 1620 الباقي 11 املكافئ بالسادس عرش B ÷ 16 = 101 الباقي 4 املكافئ بالسادس عرش 4 ÷ 16 = 6 الباقي 5 املكافئ بالسادس عرش 5 ÷ 16 = 0 الباقي 6 املكافئ بالسادس عرش 6**

التحويل من النظام السادس عشر إلى النظام الثنائي بما أن 2<sup>4</sup> = 16 هذا يعني ان كل خانة في النظام السادس عشر يتم بمثيلها بأربع خانات في النظام الثنائي **نجد أن 1010 = A و 1111 = F و 5 = 0101**

مثال/ حول العدد C60 من النظام السادس عشر إلى الثنائي؟ **ً الخطوة األوىل: قسم العدد إىل خانات كال عىل حدى** 

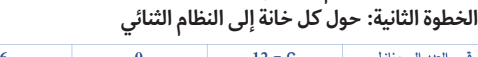

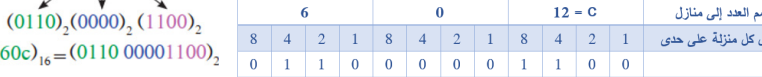

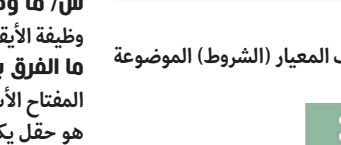

# **الدرس األول/ الجداول اإللكترونية**

#### س/ اذكر أهمية الجداول الإلكترونية؟

# **الطبقة الثانية/ طبقة ربط البيانات**

## **الدرس الثاني ) تخزين البيانات وعرضها (**

### **مراجعات مبحث / تكنولوجيا المعلومات ) كافة الفروع ما عدا العلمي والصناعي( إعداد المدرس/ رامي فتحي فلفل )مدرسة الكرمل الثانوية للبنين(**

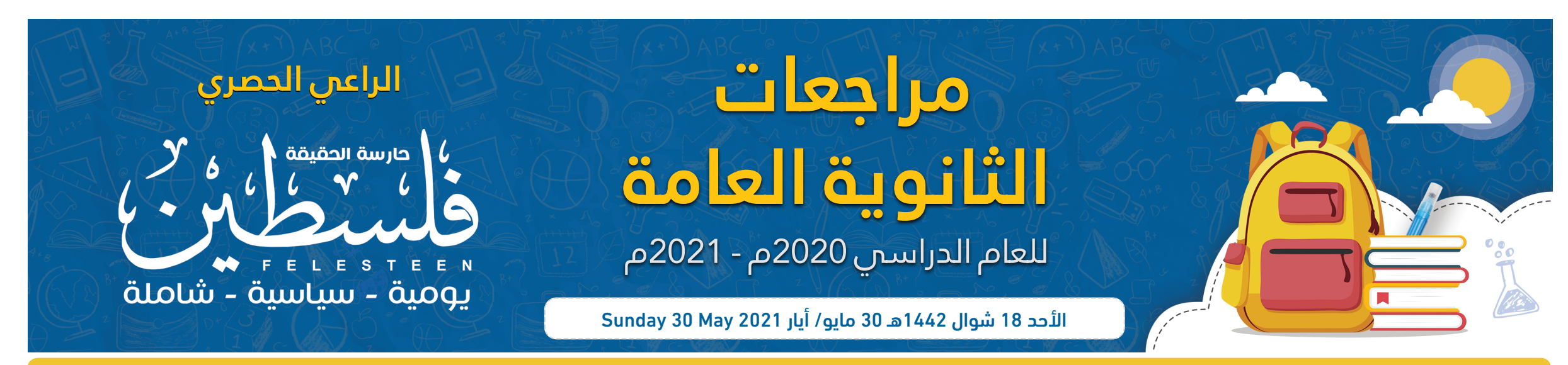

#### المفاهيم والمصطلحات

أول صحيفة يومية تصدر وتوزع في قطاع غزة تأسست بتاريخ **3/5/2007**م

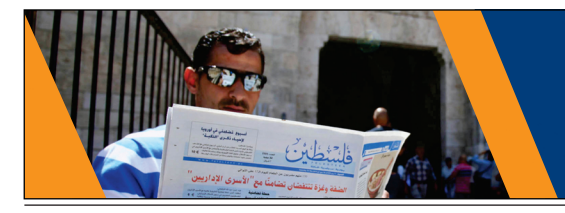

# 8 وناسخطانين / الأحد 18 شوال 1442هـ 30 مايو/ أيار 2021 Sunday 30 May 30 May معلومات | الثانوية العامة / 2020 - 2021 مادة/ تكنولوجيا المعلومات<br>المستمركين

# **.1 يف برنامج )Excel MS )ما ناتج تنفيذ املعادلة =15,5)CONCATENATE)؟**

**أ( 20 ب( 10 ج( 155 د( 515**

**.2 يف برنامج )Excel MS )ماذا تسمى ميزة ضبط البيانات املدخلة؟ أ( التحقق من الصحة ب( التنسيق الرشطي**

**أ( Shift ب( Ctrl ج( Enter د( Delete** 4. في برنامج (MS Excel)، أي من الاتية ليست من التنسيقات التي يمكن اجراؤها على الخلايا؟

**أ( الدمج ب( الرتابط ج( املحاذاة د( الحدود** 5. في برنامج (MS Excel)، ما نوع البيانات التي تكون الأرقام على شكل أساس وقوة؟

**ج( مساعد االدخال د( معيار البيانات املدخلة .3 يف برنامج )Excel MS)، لتغيري ترتيب ورقة عمل ضمن أوراق املصنف، ما املفتاح الذي نضغط** 

**عليه مع النقر املستمر بالفأرة عليها والسحب إىل املكان املخصص وافالتها هناك؟**

**حيث يتم استخدام الرقم 255 للجزء الخاص بالشبكة ورقم 0 للجزء الخاص بالجهاز يف IP. وله ثالثة صيغ وهي:**   $\sqrt{255.255.255}$ الصيغة الأولى

**( يف هذه الحالة عدد الخانات الخاصة بالشبكة هي ثالثة خانات أي 24 بت فيكون عدد عناوين الشبكة هو )2<sup>24</sup> ( 28 وعدد الخانات الخاصة بالجهاز هي خانة واحدة أي 8 بت فيكون عدد العناوين لألجهزة يف هذه الشبكة )**  $\boxed{255.255}$ الصيغة الثانية

**( يف هذه الحالة عدد الخانات الخاصة بالشبكة هي خانتان أي 16 بت فيكون عدد عناوين الشبكة هو )2<sup>16</sup> ( وعدد الخانات الخاصة بالجهاز هي خانتان أي 16 بت فيكون عدد العناوين لألجهزة يف هذه الشبكة )2<sup>16</sup>**  $[255]$ الصيغة الثالثة  $[0.0.0]$ 

**وذلـك حسـب طبيعـة عمـل الجهـاز يف الشـبكة فـإن كان يطلـب خدمـة التصفـح والوصـول إىل االنرتنـت نستخدم الطريقة الثانية وهي التكوين التلقايئ مثل األجهزة الذكية والحواسيب املحمولة. أما إن كان الجهاز يقدم خدمة يف الشبكة مثل الطابعات أو املاسحات الضوئية فإننا نستخدم الطريقة األوىل**  التكوين اليدوي من قبل المست*خد*م لأنه في هذه الحالة يحتاج الجهاز إلى عنوان منطقي ثابت لا يتغير.

### الدرس الثاني : الطبقة الثالثة- طبقة الشبكة-

#### ما هو قناع الشبكة؟

س/ ما هي الأسباب التي أدت إلى ظهور فكرة مواقع التواصل الاجتماعي؟ **- اإلنسان كائن اجتامعي بطبعه.**

**هـو رقـم منطقـي IP يتكـون مـن 4 خانـات ويسـتخدم مـن أجـل التمييـز بـن الجـزء الخـاص برقـم الجهـاز والجزء الخاص برقم الشبكة يف الهنوان املنطقي IP .**

س/ ما اسم أول موقع تواصل اجتماعي ؟وفي أي عام أُنشِئ؟ وما هو استخدامه؟ **- موقع com.classmates.www://http، تم إنشاؤه عام 1995م** 

**( 28 يف هذه الحالة عدد الخانات الخاصة بالشبكة هي خانة واحدة أي 8 بت فيكون عدد عناوين الشبكة هو ) ( وعدد الخانات الخاصة بالجهاز هي ثالثة خانات أي 24 بت فيكون عدد العناوين لألجهزة يف هذه الشبكة )2<sup>24</sup>**

#### س/ كيف يحصل الجهاز على عنوان IP؟

**هناك طريقتان وهام:**

# **ً أوال: أن يقوم املستخدم بتكوين العنوان بشكل يدوي.**

**ً ثانيا: أن يحصل الجهاز عىل العنوان بشكل تلقايئ. عن طريق برتوكول اعداد املضيف الدينامييك DHCP Protocol Configuration Host Dynamic وهـو موجـود يف املوجـه الخـاص بالشـبكة Router الـذي يقوم بدوره بتوزيع العناوين بشكل تلقايئ عىل األجهزة التي تطلب الخدمة.**

**• جعلت العامل قرية صغري ّ ة، حيث سهلت االتصال والتواصل بني الناس.** • إعطاء فرصة للأفراد بطرح مواهبهم وإخراجهما للناس ونشرها. • تساعد الأفراد في إنجاز الأعمال بسرعة أكبر، مع عد<sub>م</sub> ضرورة التواجد في المكان والزمان ذاته. **• التواصل بني ً األفراد والجامعات بتكاليف قليلة نسبيا ال تتعدى تكلفة االشرتاك بخدمة االنرتنت.** • تطوير القدرات من خلال التواصل مع خبراء في المجالات الحياتية والمهنيّة المختلفة.

### س/ كيف نختار الطريقة المناسبة؟

**ّ يســتخدم مواقـع التواصـل االجتامعـي جميـع فئـات النـاس، ويتبادلـون فيـا بينهـم اهتامماتهـم وهواياتهــم،**  إضافـة الى الملفـات بشتى انواعهـا: النصيّة، والصوريـة, والصوتيـة والتسـلية وقـد يسـتخدم اخـرون تلـك المواقع است*خد*اماً غير سليم، وبالتالي يعودون بالضرر على أنفسهم وغيرهم ممَّن يتواصلون معهم

#### كيف تستطيع تجنب الآثار السلبية, وتعزيز الآثار الإيجابية؟ <u>تجنب الأثار السلبية:</u>

#### س/ ما الطريقة المناسبة لمعرفة عدد الموجهات بين جهازك والخادم الخاص بشركة Google؟ **وذلك عن طريق األمر com.google.www Tracert وتتم كتابة األمر يف موجه األوامر.**

### س/ لماذا نحتاج كال من العنوان الفيزيائي والعنوان المنطقي؟

**أوال: العنـوان املنطقـي: ويسـتخدم لتحديـد املسـار املناسـب عنـد الوصـول لـكل محطـة وهـو رقـم ثابـت ال** 

**يتغري عىل طول املسار بني املصدر والهدف.**

ثانيا: <u>العنوان الفيزيائي</u>: وهو عنوان يتغير من حطة إلى أخرى ويدل على عنوان المحطة التالية.

#### س/ حدد وظيفة الأوامر التالية:

ب. من خلال دراســـتك لبرنامج (MS EXCEL) : لديك الجدول الآتي،تأمله جيداً ثم أجب عن األسئلة التي تليه:

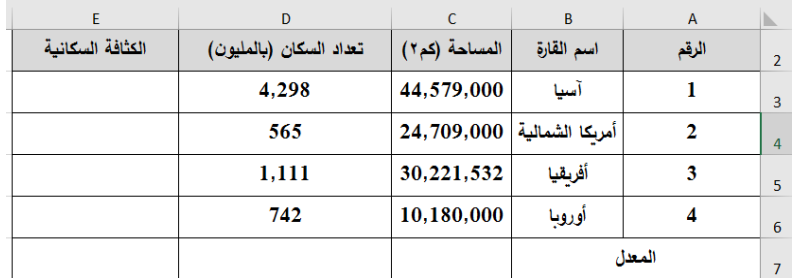

 **هي رسالة تظهر للمستخدم بعد االدخال الخاطئ يف برنامج EXCEL MS** 1( علل: يتم تجزئة البيانات في جداول عند انشاء قواعد البيانات؟ لل*حد* من تكرار البيانات وتوفير المساحة التخزينية – الوصول للبيانات بشكل اسرع

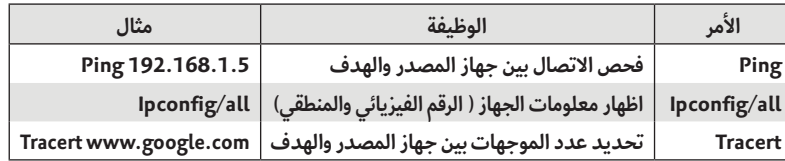

**- العالقات االجتامعية يشء أسايس يف حياة البرش عىل اختالف أماكن تواجدهم وثقافاتهم ولغاتهم. - وجود الناس يف أماكن مختلفة والحاجة للتواصل مع بعضهم البعض رغم اختالف أماكن تواجدهم.**

ثم أجب عن الأسئلة التي تليه: **.1 اكتب املعادلة الحسابية الالزمة اليجاد النتيجة )ناجح أو راسب( للمتقدم "محمود عيل" يف الخلية 3D ً )مالحظة: يعترب املتقدم ناجحا يف حال حصل عىل عالمة 25 فأكرث( .2 ما عنوان الخلية التي تحتوي النص "اسم املتقدم"؟ .3 اذكر مستويات الحامية الثالث يف برنامج اكسل؟**

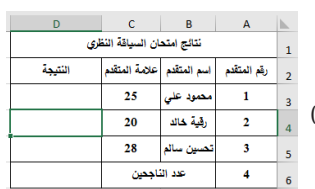

<u>الاجابة</u>:

1. اكتب المعادلة اللازمة لكي يتخذ الصراف الآلي (القرار المناسب) معتمداً على عدد محاولات السحب. **مالحظـة: )إذا كان عـدد مـرات السـحب املتتاليـة الفاشـلة =3 يكـون القـرار املناسـب "تـم سـحب البطاقـة** 

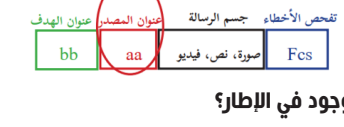

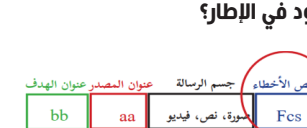

 $bb$ 

**َّ - هدفه: شك َل حلقة وصل بني طالب املدارس األمريكية واملقاطعات املختلفة ألغراض التعليم**

#### س/ تكلم عن موقع FACEBOOK؟

<u>ب) الأرقام العا</u> 6. في برنامج (MS Excel)، من أي قائمة يتم عمل رسم بياني لمعدل هطول الامطار على المدن الفلسطينية؟ **أ( تنسيق ب( ادراج ج( عرض د( تخطيط صفحة .7 ماذا نستخدم لتأمني جميع الخاليا يف ورقة العمل بربنامج )Excel MS)؟ أ( حامية ورقة العمل ب( حامية املصنف ج( حامية خاليا محددة د( حامية ملف .8 أي من الداالت اآلتية تستخدم ملعرفة أكرب قيمة من بني مجموعة من القيم يف برنامج )Excel MS)؟ أ( MIN ب( MAX ج( IF د( COUNTIF ّزة ضبط البيانات املدخلة؟ .9 يف برنامج )Excel MS ُ ) ماذا يسمى مي أ( مساعد االدخال ب( التحقق من الصحة ج( التنسيق الرشطي د( معيار البيانات املدخلة** 10. في برنامج (MS Excel) ما عدد أوراق العمل الافتراضية التي تظهر عند تشغيل البرنامج لأول مرة؟ **أ( 2 ب( 3 ج( 4 د( 5** 11. في برنامج (MS Excel) أي من الآتية ليست من أنواع المخططات المست*خد*مة في الرسوم البيانية؟<br>أ) خطى ملك عن الملك عن الملك التي يض الملاحظ عن التي يضمن الملك عن الملك عن الملك عن التي يم التي يضم التي يضم<br>الملك عن التي يضم **أ( خطي ب( دائري ج( رشيطي د( نجمي .12 يف برنامج )Excel MS ً) ، أي من اآلتية ال يصلح أن يكون عنوانا لخلية؟ CB5** ( **5AB** ( **5AB** ( **5AB** ( **5AB** ( **5 .13 يف برنامج )Excel MS)، ما نوع البيانات املناسب للخلية 1A والتي تحتوي عىل البيانات 20.00\$؟ أ( رقم ب( نص ج( نسبة مئوية د( عملة .14 يف برنامج )Excel MS ِ) ، أي م ُ ن الدالت اآلتية ت ِ ستخدم ملعرفة أكرب قيمة من بني ِ مجموعة من القيم؟ COUNTIF** ( **IF**  $\left( \sum_{i=1}^{n} \frac{1}{i} \right)$  **ALCOUNTIF** ( **i .15 يف برنامـج )Excel MS ِ) ، م ْ ـن إي قامئـة نختـار أداة الرسـم البيـاين لتمثيـل البيانـات ذات العالقـة ببعضها البعض عىل شكل رسومات بيانية بعد تحديد هذه البيانات؟ أ( إدراج ب( مخطط ج( تنسيق د( تصميم .16 يف برنامج )Excel MS)، ما نوع البيانات املناسب لعالمات طالب يف صف ما؟ أ( نص ب( تاريخ ج( رقم د( نص مركب .17 يف برنامج )Excel MS )ما الدالة املستخدمة لربط عدة سالسل نصية مع بعضها البعض بحيث تصبح سلسلة واحدة؟ أ( MIN ب( MAX ج( COUNT د( CONCATENATE .2 100%\*3C3/D = .3 نسبة مئوية** االجابة:

**- مــارك زوكربيــرغ مع عدد من زمالئه الطلبة يف جامعة هارفرد وذلك عام 2004م استخدم لتواصل طالب الجامعـة ثـم امتـد ليشـمل جامعـات أخـرى وانتهـى بـه األمر كموقع متاح للجميع، حيـث ارتاده عدد كبري ً جدا من جميع أنحاء العامل.**

#### س/ تكلم عن موقع Twitter؟

**- تم إنشاؤه عام 2006م، وكان صاحب الفكرة جاك درويس مع بعض أصدقائه.**

#### س/ تكلم عن YouTube؟

- **موقع مخصص لعرض مقاطع الفيديو ومشاركتها ومشاهدتها.**
	- **يتيح للمستخدم تصفح مقاطع الفيديو املتوفرة عليه.**
- **يتيح للمستخدم نرش مقاطع الفيديو الخاصة بعد قيام املستخدم بإنشاء حسابه الخاص عليه. - أول فيديو نرش عىل اليوتيوب انقر عىل الرابط يف األسفل**

# الوحدة الثالثة

# الدرس الثاني/ مواقع التواصل االجتماعي

س/ تكلم عن LinkedIN؟ **-ُ ي ُّعد لينكد إن LinkedIn من الشبكات االجتامعية املهنية املتخصصة**

# ّ س/ ما هي ميزات مواقع التواصل االجتماعي؟

**ّ • توفر التواصل املستمر بني األفراد واملجموعات املختلفة. • ُتّكن من تواصل املستخدمني ذوي االهتاممات وامليول املشرتكة ، وإنشاء املجموعات الخاصة بهم. ّ • توفر املحادثات التفاعلية بني األفراد واملجموعات بأشكالها املتنوعة، من مراسالت فورية ، وغري متزامنة.** • تهيئ لتبادل الخبرات والمعرفة بين الأفراد والجماعات*،* من خلال نشر المعرفة والمصادر وغيرها. **ّ • تساعد يف تخط ّ ي القيود والحدود املتمثلة باللغة والثقافة واملكان والزمان.**

#### س/ اذكر استخدامات مواقع التواصل االجتماعي؟

**• يسـتخدمها األفـراد للتعبـر عـن شـخصيتهم وآرائهـم يف قضايـا مختلفـة ومرتبطـة بالبيئـة املحيطـة بهـم، واملجتمع الذي يعيشون فيه. • تسـتخدمها املجموعـات إلجـراء اللقـاءات والحـوار واملناقشـة فيـا َّ بينهـا، يف مـكان واحـد، بعـد أن تعـذر لقاؤهم الواقعي. • تستخدم لتقديم الخدمات اإلخبارية والربامج املتلفزة. • يف التجارة والتسويق، والتواصل بني املزود والزبائن.**

تصلكم يوميا مع اشراقة كل صباح ً للاشتراك وحجز نسختك **0592684812 - 0599945753**

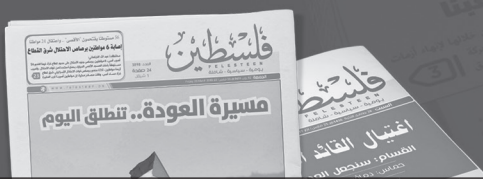

**• يف التعليم، وتبادل الخربات، ونرش الوسائل التعليمية ونتاجاتها.**

**• تواصل الدوائر الحكومية مع الجمهور.**

# س/ ما هي المجاالت التي تأثرت بظهور المواقع التواصل االجتماعي؟

**• املجال االجتامعي. • املجال التعليمي.**

**• املجال التجاري. • املجال اإلعالمي.**

#### س/ اآلثار االيجابية لمواقع التواصل االجتماعي

#### س/ اآلثار السلبية لمواقع التواصل االجتماعي

**• ضعف يف العالقات االجتامعية الواقعية بالرغم من تطور املجتمع.**

**• عدم موثوقية بعض ما ينرش عىل تلك املواقع.**

- **اإلدمان واإلفراط يف استخدام هذه املواقع.**
	- **ّة. ّات وهمي انتحال البعض شخصي**

#### ّ االستخدام اآلمن لمواقع التواصل االجتماعي

**1( التوعية املستمرة للطالبات بسلبيات مواقع التواصل من خالل اإلعالم املسموع واملقروء واإلذاعة املدرسية. 2( مراقبة املواقع املمنوعة من قبل مزودي االنرتنت.**

3) التوعية بضرورة الترشيد في است*خد*ام مواقع التواصل الاجتماعي لساعات محدودة وعدم الإدمان عليها. **4( عقد ورشات تدريبية وتوجيهية حول كيفية التعامل اآلمن مع مواقع التواصل االجتامعي.** <u>تعزيز الأثار الإيجابية:</u>

**1( توجه أنظار الطالبات لالشرتاك باملجموعات التعليمية واملجموعات ذات الفائدة.**

**2( إنشاء مجموعات مخصصة للوظائف واألعامل.**

**3( إنشاء مجموعات لتقوية العالقات األرسية واالجتامعية.**

**4( مشاركة املعلومات القيمة مع األصدقاء.**

## الدرس الأول ( الوحدة الأولى )

#### السؤال الأول/ اختر من متعدد

**.1 اكتب املعادلة الحسابية الالزمة اليجاد معدل )تعداد السكان( لهذه القارات األربع يف الخلية 7D. .2 اكتب املعادلة الحسابية الالزمة اليجاد )الكثافة السكانية( لقارة "آسيا" يف الخلية 3E ً علام بأن : الكثافة السكانية = )تعداد السكان املساحة( \* 100 .% .3 ما نوع البيانات يف حقل )الكثافة السكانية(**  االجابة: **.1 (6D3:D(Average=**

> حارسة الحقيقة  $\ell$ پومية - سياسية - شاملة

#### س/ما المقصود؟ رسالة الخطأ:

#### س/ ما المقصود؟ المصنف:

**هو االسم االفرتايض مللف إكسل ويتكون مع عدة أوراق عمل**

#### س/ ما الفرق بين تصفية البيانات وفرزها؟

**الفرز: ترتيب البيانات حسب معيار محدد التصفية: إظهار مجموعة جزئية من البيانات حسب معيار محدد**

س/ من خلال دراستك لبرنامج (MS EXCEL) ، تأمل الجدول الالكتروني الآتي جيداً،

- **.1 ("راسب";"ناجح";25=<3c(if= .2 2B**
- **.3 حامية الخلية- حامية املصنف- حامية ورق العمل- حامية امللف.**

#### السؤال الثاني

- **كإجراء أمان"**
- **أما إذا كان عدد مرات السحب املتتالية الفاشلة = 2 أو 1 يكون القرار املناسب "حاول مرة أخرى"( .2 اكتب املعادلة الالزمة ملعرفة عدد العمالء الذين فشلت محاولة سحبهم لثالثة مرات متتالية.**
	- **.3 ما نوع البيانات املناسب للخلية 2A؟**
	- **.4 ما عنوان الخلية التي تحتوي النص )رقم الرصاف اآليل(؟**
		-
	- **.1 ("تم سحب البطاقة كإجراء أمان";"حاول مرة أخرى";3>2D(IF=**
		- 2. ("countif(D2:D5;"<3<del>)</del> **.3 نص** 
			- **.4 1A**

#### السؤال الثالث

# أ. من خلال دراستك لبرنامج (MS EXCEL) ، تأمل الجدول الآتي، ثم أجب عما يليه:

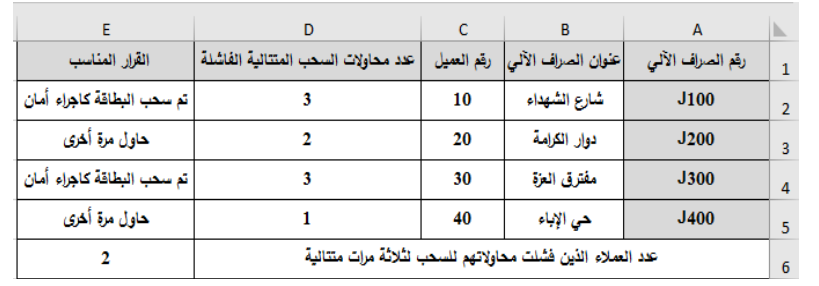

#### س/ كيف يتم تعبئة جدول عناوين ال MAC داخل المحول Switch؟

**عندما يستقبل املحول أول رسالة من جهاز الحاسوب يتعرف مبارشة عىل عنوان MAC الخاص به ويضيفه داخل ً جداول العناوين مقرتنا مع رقم املنفذ الذي أتت منه الرسالة.**

# س/ ما فائدة حقل FCS ( Frame Check Sequence) الموجود في الإطار؟

**ً يستخدم للتأكد من صالحية اإلطار خوفا من أي تغيري حدث لإلطار يف الطريق بسبب التشويش, فإذا كانت النتيجة اإلطار غري صالح يقوم محول الشبكة بالتخلص منه.**

# س/ ما هو تنسيق الرسالة في كطبقة الشبكة؟

# **يسمى تنسيق الرسالة يف طبقة الشبكة بالحزمة )Packet).**

#### س/ ما وظيفة طبقة الشبكة؟

**تقـوم بتوجيـه الرسـالة )الحزمـة ( مـن املصـدر للهـدف عـر املوجهـات Routers حيـث يقـوم املوجه بتوجيه الرسالة عرب اقرص الطرق اعتامدا عىل عنوان IP الهدف املوجود يف رأس الحزمة.** 

#### س/ ما هي خصائص العنوان المنطقي IP ؟

- **يتكون من 32 بت ينقسم إىل 4 خانات يف كل خانة 8 بت.**
- **عدد العناوين املتاحة هي 232 = 4294967296 عنوان مختلف.**
- **يتم متثيله بالنظام العرشي, 4 خانات عرشية لكل منها 8 بت.**

#### س/ قارن بين العنوان الفيزيائي والعنوان المنطقي؟

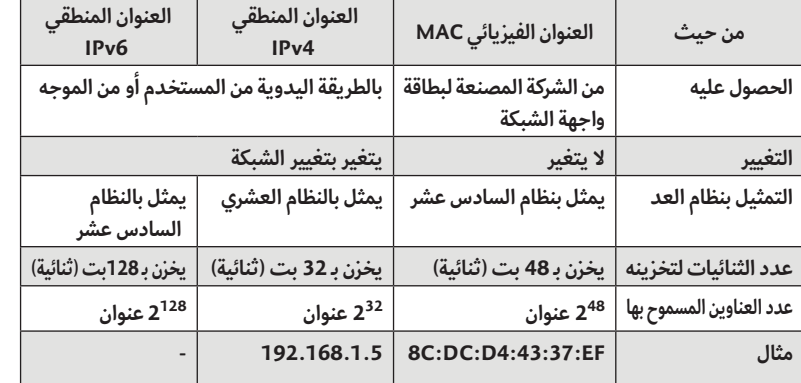

**.18 يف برنامج )Excel MS ُ ) ما نوع البيانات الذي يستخدم للوقت بجزئياته وطريقة عرضه؟** ب) التاريخ <sup>–</sup> مستق<u>صح الوقت</u> التي التصلي من النص **.19 يف برنامج )Excel MS ُ ) أي من الداالت اآلتية ت ّ ستخدم لعد الخاليا وفق رشط معني؟ أ( COUNT ب( COUNTA ج( COUNTBLANK د( COUNTIF .20 يف برنامج )EXCEL MS ُ) ، ما املفتاح الذي يستخدم مع زر الفأرة األيرس لتحديد مجموعة متباعدة من الخاليا؟ أ( SHIFT ب( CTRL ج( ENTER د( 2F .21 مم يتكون املصنف يف برنامج الجداول االلكرتونية )EXCEL MS)؟ أ( مجموعة من أوراق العمل ب( مجموعة من امللفات ج( مجموعة من الخاليا د( مجموعة من الجداول .22 ما اإلشارة التي تبدأ بها عند كتابة أي معادلة حسابية يف برنامج )Excel MS)؟ أ( + ب( = ج( % د( & .23 يف برنامج )Excel MS ِ) ، م ْن إي تبويب اختيار ميزة التحقق من الصحة )Validation data)؟ أ( الصفحة الرئيسية ب( إدراج ج( صيغ د( بيانات 24 ٌ . ماذا يطلق عىل ملف الجداول االلكرتونية، والذي ٌتكون من مجموعة من أوراق العمل؟ أ( خلية ب( ورقة عمل ج( مصنف د( جدول 25 ٍ . ماذا تسمى ميزة ضبط البيانات املدخلة يف الجداول االلكرتونية)Excel-MS)؟ أ( معيار البيانات املدخلة ب( التحقق من الصحة ج( مساعد االدخال د( التنسيق الرشطي 26 ٍ . أي من الداالت اآلتية تستخدم لعد الخاليا وفق رشط معن؟**

**CountBlank** ( Count **CountIf ( Count A** ( Count A ( Count  $\left( \frac{1}{K} \right)$ 

السؤال الثاني

س/ من خلال دراستك لبرنامج (MS-Access):

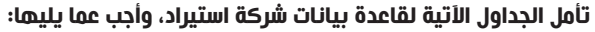

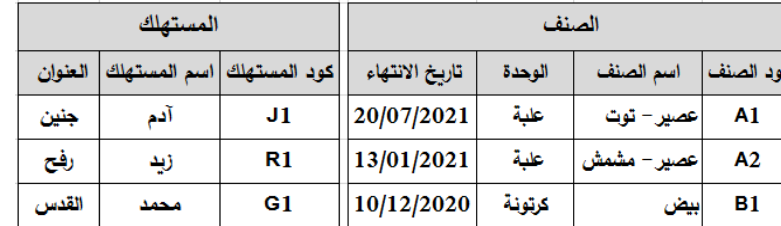

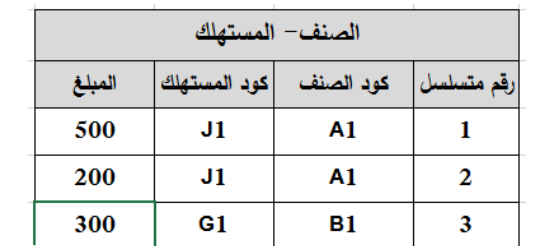

**.1 حدد املفاتيح األساسية يف الجداول السابقة.**

**.2 حدد املفاتيح األجنبية يف الجداول السابقة.**

**.3 حدد العالقة بني الجداول السابقة.**

**.4 ما نوع البيانات األنسب يف حقل املبلغ.**

### <u>الاجابة</u>:

**.1 جدول الصنف -< كود الصنف**

 **جدول املستهلك -< كود املستهلك**

 **جدول الصنف- املستهلك -< رقم متسلسل**

1. اكتب المعادلة الحسابية اللازمة لايجاد (البعد عن الشمس(كم)) لهذه الكواكب الأربعة. 2. اكتب المعادلة الحسابية اللازمة لحساب مجموع (عدد الأقمار الطبيعية) لهذه الكواكب الأربعة. **.3 ما نوع البيانات يف الخلية 5C؟**

**.2 جدول الصنف - املستهلك -< كود الصنف وكود املستهلك**

- **1.** (6) C3:C6+
- .2 **(6D3:D(SUM=**
	- **.3 رقم**

**.3 جدول الصنف - جدول الصنف - املستهلك -< عالقة واحد- ملتعدد** 

 **جدول املستهلك - جدول الصنف - املستهلك -< عالقة واحد- ملتعدد** 

**.4 عملة أو رقم .**

.1 تأمل الجدول االلكتروني اآلتي، والذي يوضح كشــف رواتب موظفي شركة ما، ثم أجب عن الأسئلة التي تليه:

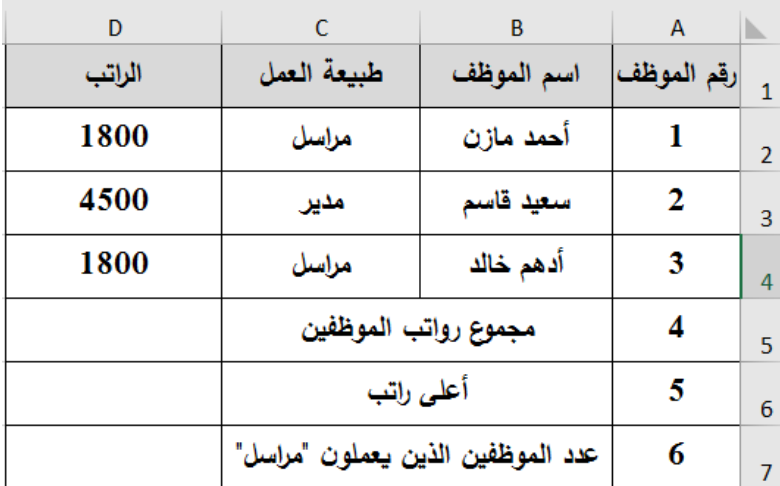

االجابة:

#### السؤال الخامس

ا. من خلال دراستك لبرنامج (MS EXCEL) ، تأمل الجدول الآتي، ثم أجب عن الأسئلة التي تليه:

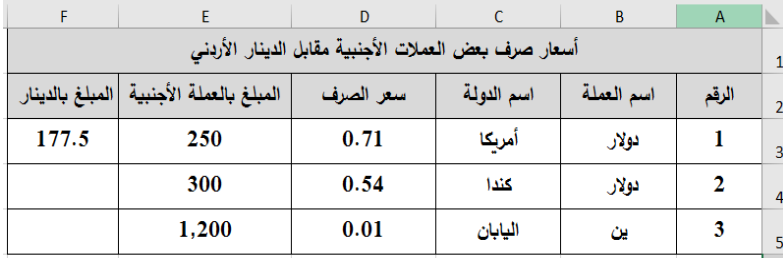

- **5F\*5E= .1**
- **(6G4:G(MIN= 2**

ب. من خلال دراستك لبرنامج (MS EXCEL):

**.1 اكتـب املعادلـة الحسـابية الالزمـة اليجـاد )املبلـغ بالدينـار( لبقيـة العمـات حسـب املعادلـة ) املبلـغ بالدينار = سعر الرصف \* املبلغ بالعملة األجنبية(** 

**ً )مالحظة: يعترب املتقدم ناجحا يف حال حصل عىل عالمة 25 فأكرث(**

**.2 اكتب املعادلة الحسابية الالزمة اليجاد أقل مبلغ من الدينار** 

االجابة:

**.1 اكتب املعادلة الحسابية الالزمة اليجاد )مجموع رواتب املوظفني( يف الخلية 5D.**

2. اكتب المعادلة الحسابية اللازمة لايجاد (أعلى راتب) في الخلية D6.

**.3 اكتب املعادلة الحسابية الالزمة اليجاد )عدد املوظفني الذين يعملون"مراسل"( يف الخلية 7D.**

الوحدة الأولى ( الدرس الثاني )

# السؤال الأول/ اختر من متعدد

**.12 يف برنامـج )ACCESS MS ِ) ، م ْ ـن أي تبويـب يتـم اختيـار األمر)عالقـات( إلنشـاء الروابـط بـن الجداول؟** أ) الصفحة الرئيسية<br>ج) انشاء

#### االجابة:

**1.** (b1:D4). SUM 2. MAX(D1:D4)=

**.3 ("مراسل=";4C2:C(Countif=**

# ج. لديك الجدول الالكتروني الأتي،تأمله جيداً، ثم أجب عن الأسئلة التي تليه:

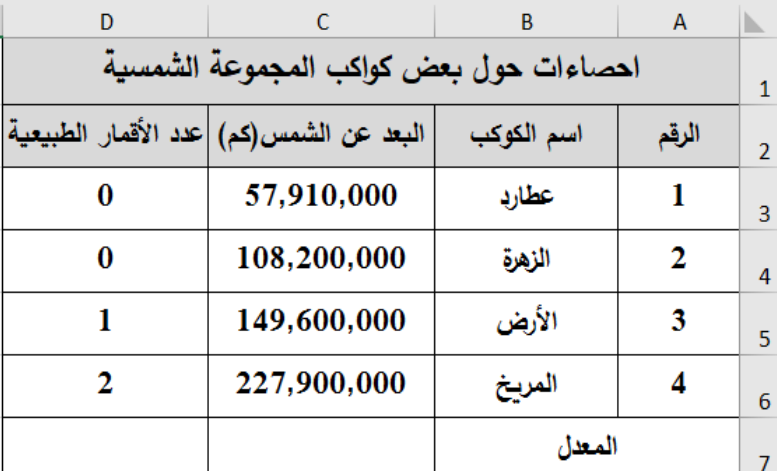

س/ ما الفرق بين حماية المصّنف وحماية ورقة العمل في الجداول الالكترونية؟ **حامية املصنف: هي حامية بنية امللف وعدم القدرة عىل حذف أو إضافة ورقة عمل حامية ورقة العمل: عدم القدرة عىل تعديل البيانات داخل ورقة العمل** 

2( تستخدم الجداول اإللكترونية لمعالجة البيانات من عدة جوانب، اذكر مثالين على ذلك؟  **الفرز: وهي ترتيب البيانات.**  التصفية: وهي إظهار مجموعة جزئية من البيانات ، إجراء المعادلات الحسابية , التمثيل البياني للبيانات.

**.2 ما املفتاح األسايس يف جدول الدواء .3 ما نوع العالقة بني جدول املريض وجدول الدواء؟** <u>اللجابة</u>:

**.1 يف برنامج )Access MS )أي من الحقول اآلتية هو األنسب كمفتاح أسايس يف جدول خاص بالطالب؟ أ( مكان سكن الطالب ب( رقم الطالب ج( تاريخ التحاق الطالب د( التخصص .2 عند انشاء جدول وعدم تحديد مفتاح أسايس له يف برنامج )Access MS ) ما اسم املفتاح**  الأساسي الذي يقوم البرنامج بت*حد*يده بشكل افتراضي؟ <u>د) المعرّف</u> أ) ترقيم تلقائى ب) الأساسي ج) المفتاح **.3 يف برنامج )Access MS)، ما وظيفة األيقونة ؟ أ( إنشاء جدول ب( إظهار جدول ج( إخفاء جدول د( حذف جدول .4 يف برنامـج )Access MS)، مـا الـذي يعتـر مجموعـة مـن العنـارص ذات العالقـة وذات املعنـى الكامل؟ أ( الحقل ب( السجل ج( الجدول د( قاعـدة البيانات** 5. ما العنصر الأساسي في قواعد البيانات؟ **أ( الجدول ب( النموذج ج( االستعالم د( التقرير .6 يف برنامج )Access MS ً ) ماذا نطلق عىل املفتاح األسـايس للجدول عندما يكون حقال يف جدول آخر؟ أ( املفتاح األسايس ب( املفتاح األجنبي ج( املفتاح املركب د( املفتاح البسيط 7 ُ . ماذا يطلق عىل العمود يف قاعدة البيانات؟ أ( حقل ب( سجل ج( معلومات د( بيانات .8 يف برنامج )Access MS )ما وظيفة األيقونة ؟ أ( إنشاء جدول ب( إدراج جدول ج( تصميم جدول د( حذف جدول .9 يف برنامج )Access MS)، أي من املعالجات اآلتية ينشئ استعالم تحديد من الحقول التي تنتقيها؟** <u>أ) معالج الاستعلامات البسيطة</u> ب) معالج الاستعلامات الجدولية **ج( معالج استعالم البحث عن التكرار د( معالـج اسـتعالم البحـث عـن غـر**  المتطابقات **10 ً . أي مـن اآلتيـة األنسـب ليكـون مفتاحـا ً أساسـيا يف جـدول حقولـه )رقـم الزبون، اسـم الزبون، العنوان، الحالة االجتامعية(؟ أ( رقم الزبون ب( اسم الزبون ج( العنوان د( الحالـة االجتامعية .11 عنـد انشـاء جـدول وعـدم تحديـد مفتـاح أسـايس لـه يف برنامـج )ACCESS MS) ، مـا نـوع**  بيانات المفتاح الأساسي الذي يقوم البرنامج بت*حد*يده بشكل افتراضي؟<br>. **أ( نص ب( رقم ج( ترقيم تلقايئ د( مذكرة**

1. رقم المريض في جدول المريض مفتاح أساسي  **رقم املريض يف جدول املريض-الدواء مفتاح أجنبي .2 رقم الدواء**

س/ وضح المراحل التي تمر بها عملية تصميم (إنشاء) قاعدة بيانات؟ **.1 تحديد أهداف قاعدة البيانات. .2 جمع املعلومات وتنظيمها. .3 تقسيم املعلومات يف جداول، حيث يتم تحديد محتويات كل جدول. .4 تحديد حقول كل جدول باالضافة إىل املفاتيح األساسية بالجداول. .5 الربط بني الجداول من خالل بناء العالقات بينها.**

س/ من خلال دراستك لبرنامج (MS-Access)، تأمل الجداول الآتية لقاعدة بيانات (مبيعات) ، وأجب عما يليها:

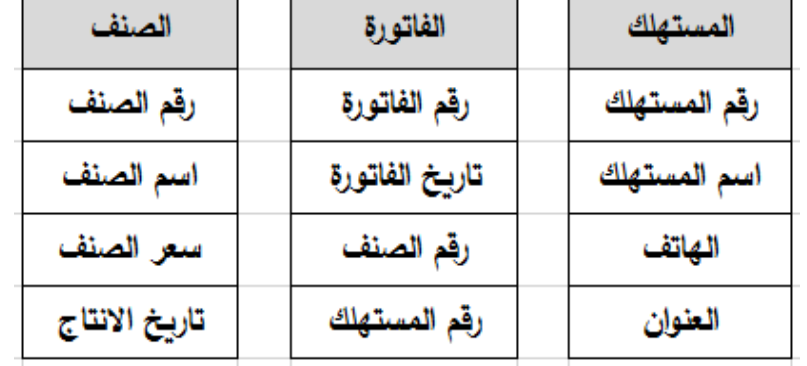

1. حدد نوع البيانات المناسبة لكل من الحقول التالية : (تاريخ الفاتورة*،* سعر الصرف). **.2 ما نوع العالقة بني جدول املستهلك وجدول الصنف؟**

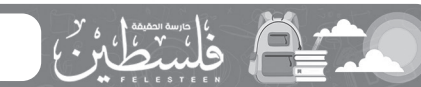

# **مراجعات الثانوية العامة /** <sup>2020</sup> - <sup>2021</sup> **9** األحد 18 شوال 1442هـ 30 مايو/ أيار 2021 May 30 Sunday **مادة/ تكنولوجيا المعلومات**

**ج( انشاء د( بيانات خارجية .13 يف برنامج )ACCESS MS)، ما نوع العالقة التي يتم تفكيكها باستخدام جدول وسيط؟ أ( 1-1 ب( 1 - ∞ ج( ∞ - ∞ د( ∞ - 1**

**.14 ماذا نطلق عىل املفتاح األسايس املوجود يف جدول آخر؟ أ( أسايس ب( أجنبي ج( مركب د( وصلة**

**.15 مـا نـوع العالقـة التـي تصف)بـأن كل سـجل يف الجـدول األول مرتبـط بسـجل واحـد بالجـدول الثاين والعكس صحيح(؟**

**أ( 1-1 ب( 1 - ∞ ج( ∞ - ∞ د( ∞ - 1 16 ٍ . ما نوع البيانات املناسب لحقل معدل الطالب؟**

**أ( نص ب( تاريخ ج( رقم د( مذكرة**

#### السؤال الرابع

س/ ما الفرق بين حماية الخاليا وحماية ورقة العمل في برنامج Excel MS؟ **حامية الخاليا: تأمني مجموعة محددة من الخاليا بحيث تقييد التعديل حامية ورقة العمل: تأمني كافة الخاليا يف ورقة العمل**

س/ أذكر ثالثة من أنواع المخططات المســتخدمة في الرسم البياني في برنامج الجداول اإللكترونية EXCEL

**قطاعات دائرية – األعمدة – رشيطي – خطي - مساحي**

# ج. من خالل دراستك لبرنامج EXCEL MS اجب عما يلي:

1( ما الفرق بين Alert Error ، MESSAGE INPUT ؟

message input: **رسالة اإلدخال تظهر للمستخدم قبل ادخال البيانات.** Alert Error: **تنبيه الخطأ تظهر للمستخدم بعد االدخال الخاطئ** 

#### السؤال الرابع

#### س/ لديك قاعدة بيانات عيادة تتكون من 3 جداول على النحو اآلتي، تأملها ثم أجب عما يليها:

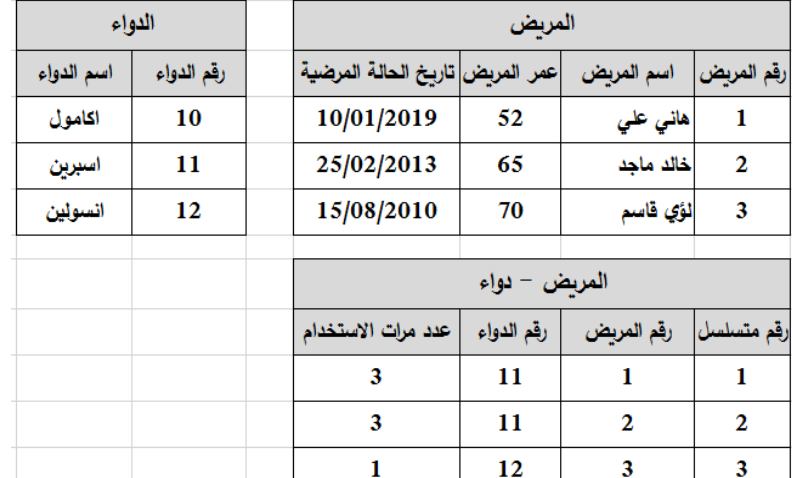

**.1 ماذا يسمى الحقل رقم املريض يف كل من جدول املريض وجدول املريض - الدواء**

**.3 عالقة متعدد – ملتعدد، وتم كرس العالقة وأنشاء جدول الوصلة )املريض-الدواء(**

# س/ من خلال دراستك لبرنامج (MS-Access): تأمل الجداول الآتية لقاعدة بيانات نظام المكتبة، ثم أجب عما يليها:

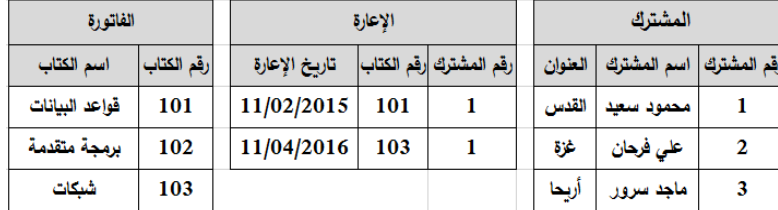

# السؤال الثالث

**.3 ماذا يسمى رقم الصنف يف جدول الفاتورة؟**

<u>الاجابة</u>:

**.1 تاريخ الفاتورة -< من نوع تاريخ ووقت**

 **سعر الصنف -< من نوع عملة أو رقم. .2 العالقة متعدد - ملتعدد وذلك لوجود جدول الوصلة**

**.3 مفتاح أجنبي.**

**.1 مـا نـوع العالقـة بـن جـدول املشـرك وجـدول الكتاب إذا علمت أن املشـرك الواحد يسـتعري ُ أكرث من كتاب والكتاب قد يعار ألكرث من مشرتك؟** 

**.2 ما املفتاح األسايس يف جدول اإلعارة؟** 

**.3 فـر ظهـور رسـالة خطـأ عنـد محاولـة ادخـال السـجل اآليت لجـدول االعـارة )،101،5 20/03/2020(**

### االجابة:

**.1 العالقة متعدد – ملتعدد )وذلك لوجود جدول الوصلة(. .2 مفتاح أسايس مركب رقم املشرتك ورقم الكتاب معا. .3 وذلك بسبب أن رقم املشرتك غري موجود يف جدول املشرتك.** 

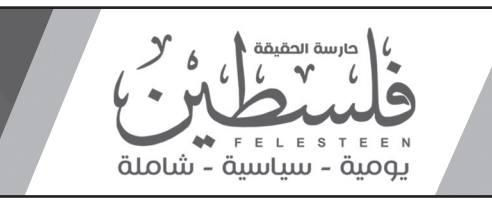

# ً س/ اذكر ثالثا من صفات التصميم الجيد لقواعد البيانات

**تجزئة البيانات يف جداول الربط بني الجداول بعالقات تهيئة قاعدة بيانات جاهزة لالستعالمات**

س/ ما المقصود بالمفتاح المركب؟

**هو حقلني أساسيني ُ او أكرث يكونوا مفتاحا ً أساسيا واحدا**

لإعلاناتكم وتسويق منتجاتكم **0594311171 - 0597563838**

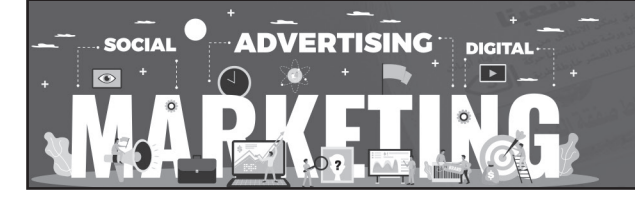

س/ ما وظيفة الأيقونة مي السكيل من برنامج MS-Access؟ **ج / تصميم جدول**

س/ من خلال دراســـتك لبرنامـــج (MS-Access)، تأمل الجـــداول الأتية من قاعدة بيانات (مستشفى)، ثم أجب عما يلي:

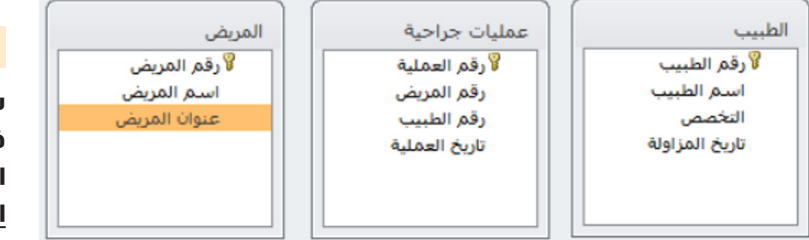

1. حدد نوع البيانات المناسب لكل من الحقلين : (تاريخ المزاولة) و (عنوان المريض) .

- **.2 ماذا يسمى الحقل )رقم املريض( يف جدول عمليات جراحية؟**
	- **.3 ماذا يسمى الحقل )رقم املريض( يف جدول املريض؟**

**.4 ما العالقة بني جدول الطبيب وجدول املريض إذا علمت أن الطبيب الواحد يعالج العديد من املرىض واملريض الواحد ميكن أن يعالجه العديد من األطباء.**

### <u>الاجابة</u>:

**( تاريخ املزاولة -< من نوع تاريخ ووقت عنوان املريض -< من نوع نص أو مذكرة ( مفتاح أجنبي ( مفتاح أسايس ( متعدد – ملتعدد )بسبب وجود جدول الوصلة(**

س/ ما الفرق بين المفتاح الأساسي والمفتاح الأجنبي في قواعد البيانات؟ المفتاح الأساسي: هو صفة مميزة للج*د*ول لا يتكرر ولا يترك فارغ المفتاح الأجنبي: هو مفتاح أساسي في جدول آخر يتكرر ويترك فارغ

**.4 أي املواقع التالية متخصص ومهني يعرض مهارات الفرد وخرباته.** أ) الفيس بوك ب) اليوتيوب <u>ج) لينكد إن</u> د) تويتر

• تطوير القدرات من خلال التواصل مع خبراء في المجالات الحياتية والمهنيّة المختلفة.

س/ ما هي الأسباب التي أدت إلى ظهور فكرة مواقع التواصل الاجتماعي؟ **- اإلنسان كائن اجتامعي بطبعه.**

- العلاقات الاجتماعية شيء أساسي في حياة البشر على اختلاف أماكن تواجدهم وثقافاتهم ولغاتهم. **- وجود الناس يف أماكن مختلفة والحاجة للتواصل مع بعضهم البعض رغم اختالف أماكن تواجدهم.**

# **10 مراجعات الثانوية العامة /** <sup>2020</sup> - <sup>2021</sup>

# س/ ما اسم أول موقع تواصل اجتماعي ؟وفي أي عام أنشِئ؟ وما هو استخدامه؟ **موقع com.classmates.www://http، تم إنشاؤه عام 1995م**

**.1 من آثار التواصل االجتامعي اإليجابية؟ أ( تطوير قدرات الفرد ب( اإلدمان واالفراط ج( انتحال الشخصية د( مراقبة الناس .2 ماذا نصنف املوقع اآليت com.Classmates؟ أ( تصفح مواقع انرتنت ب( تواصل اجتامعي ج( بريد إلكرتوين د( بحث عرب الشبكة .3 مـا املوقـع املتخصـص يف عـرض مقاطـع الفيديـو ومشـاركتها ومشـاهدتها ويعـد مـن مواقع التواصل؟ أ( LinkedIn ب( Twitter ج( Facebook د( YouTube**

**- موقع مخصص لعرض مقاطع الفيديو ومشاركتها ومشاهدتها. - يتيح للمستخدم تصفح مقاطع الفيديو املتوفرة عليه. - يتيح للمستخدم نرش مقاطع الفيديو الخاصة بعد قيام املستخدم بإنشاء حسابه الخاص عليه.** - أول فيديو نشر على اليوتيوب انقر على الرابط في الأسفل

> يُع*د* لينكد إن LinkedIn من الشبكات الاجتماعية المهنية المت*خ*صصة **ُّ**

- **ُتّكـن مـن تواصـل املسـتخدمني ذوي االهتاممـات وامليـول املشـركة ، وإنشـاء املجموعـات الخاصة بهم.**
- **ّ توفر املحادثات التفاعلية بني األفراد واملجموعات بأشـكالها املتنوعة، من مراسـات فورية ،**  وغير متزامنة.
- **تهيئ لتبادل الخربات واملعرفة بني األفراد والجامعات، من خالل نرش املعرفة واملصادر وغريها.** • تساعد في تخطّي القيود والحدود المتمثّلة باللغة والثقافة والمكان والزمان.

- يست*خد*مها الأفراد للتعبير عن شخصيتهم وآرائهم في قضايا مختلفة ومرتبطة بالبيئة المحيطة **بهم، واملجتمع الذي يعيشون فيه.**
- **تسـتخدمها املجموعـات إلجـراء اللقـاءات والحـوار واملناقشـة فيـا بينهـا، يف مـكان واحد، بعد َّ أن تعذر لقاؤهم الواقعي.**
	- **تستخدم لتقديم الخدمات اإلخبارية والربامج املتلفزة.**
		- **يف التجارة والتسويق، والتواصل بني املزود والزبائن.**
	- **يف التعليم، وتبادل الخربات ، ونرش الوسائل التعليمية ونتاجاتها.**
		- **تواصل الدوائر الحكومية مع الجمهور.**

**َّ هدفه: شك َل حلقة وصل بني طالب املدارس األمريكية واملقاطعات املختلفة ألغراض التعليم**

# س/ تكلم عن موقع FACEBOOK؟

**مــارك زوكربيــرغ مـع عـدد مـن زمالئـه الطلبـة يف جامعـة هارفـرد وذلـك عـام 2004م اسـتخدم لتواصـل طـاب الجامعـة ثـم امتـد ليشـمل جامعـات أخـرى وانتهـى بـه األمـر كموقـع متـاح للجميـع، حيث ارتاده عدد كبري ً جدا من جميع أنحاء العامل.** 

# س/ تكلم عن موقع Twitter؟

**تم إنشاؤه عام 2006م، وكان صاحب الفكرة جاك درويس مع بعض أصدقائه.**

# س/ تكلم عن YouTube؟

• ضعف في العلاقات الاجتماعية الواقعية بالرغم من تطور المجتمع. **• عدم موثوقية بعض ما ينرش عىل تلك املواقع. • اإلدمان واإلفراط يف استخدام هذه املواقع. ّة. ّات وهمي • انتحال البعض شخصي ّ االستخدام اآلمن ملواقع التواصل االجتامعي** يسـت*خ*دم مواقع التّواصـل الاجتماعي جميع فئـات النـاس، ويتبادلـون فيـما بينهم اهتماماتهـم وهواياتهـم، إضافة الى الملفات بشتى انواعها : النصيّة، والصورية, والصوتية والتسلِية وقد **ً يسـتخدم آخـرون تلـك املواقـع اسـتخداما غـر سـليم، وبالتـايل يعـودون بالـرر عـى أنفسـهم** 

# س/ كيف تستطيع تجنب الآثار السلبية, وتعزيز الآثار الإيجابية؟ تجنب الأثار السلبية:

# س/ تكلم عن LinkedIN؟

3) التوعيـة بـضرورة الترشـيد في اسـتخدام مواقـع التواصـل الاجـتماعـي لسـاعات م*حـد*ودة وعـدم **اإلدمان عليها.**

4) عقد ورشات تدريبية وتوجيهية حول كيفية التعامل الآمن مع مواقع التواصل الاجتماعي. <u>تعزيز الأثار الإيجابية:</u>

# ّ س/ ما هي ميزات مواقع التواصل االجتماعي؟

**ّ • توفر التواصل املستمر بني األفراد واملجموعات املختلفة.**

# س/ اذكر استخدامات مواقع التواصل االجتماعي

**أ( 256 ب( 248 ج( 232 د( 216 10 ً . ما األمر املستخدم ملعرفة كم موجه يقوم بتوجيه الرسالة وصوال ملوقع ما عىل الشبكة؟ أ( tracert ب( cmd ج( ipconfig د( ping 11 ُ . ماذا يسمى تنسيق الرسالة يف طبقة الشبكة؟ أ( إطار ب( حزمة ج( قطعة د( بت .12 ما قيمة العدد 16)7A )يف النظام الثنايئ؟ أ( 01111010 ب( 10100111 ج( 11100101 د( 01011110 13 ُ . ما األمر املستخدم لفحص االتصال مع عنان IP عىل الشبكة؟** *i* **ping ( ipconfig ( جcmd ( ) cmd ( ) cmd ( ) if acert ( 1 ) .14 ما الربوتوكول الذي يقوم بتوزيع العناوين بشكل تلقايئ عىل أجهزة الشبكة؟ i DHCP** (ج DHCP (ج DHCP د ۲۲۲P) **.15 كم عنوان MAC ً مختلفا ُيكن إنشاؤه؟ أ( 256 ب( 248 ج( 232 د( 216 .16 مـا الجهـاز الـذي يتخـذ القـرار املناسـب لتحويـل الرسـالة للمنفـذ الصحيـح يف طبقـة ربط البيانات؟ ّ أ( محول الشبكة ب( بطاقة واجهة الشبكة ُ ج( امل ِّوجه د( املعيد .17 ما الطبقة التي تقوم بتوجيه الرسالة من املصدر للهدف عرب املوجهات؟ أ( طبقة ربط البيانات ب( طبقة الشبكة ج( طبقة النقل د( الطبقة الفيزيائية 18 ّ . ماذا ُيسمى تنسيق الرسالة يف طبقة ربط البيانات؟ أ( إطار ب( بيانات ج( قطعة د( حزمة .19 كم عدد الخانات الثنائية التي يتكون منها العنوان الفيزيايئ؟ أ( 12 بت ب( 32 بت ج( 48 بت د( 64 بت 20 ّ . مـاذا ُيس ً ـمى نظـام العنونـة الفيزيائيـة والـذي يكـون فريـدا عـى مسـتوى بطاقـات الشـبكة يف العامل؟ Mac Address ( Port Address ( Port Address )** ج) IP Address ( د Address )

# س/ ما هي المجاالت التي تأثرت بظهور المواقع التواصل االجتماعي؟

- **املجال االجتامعي. املجال التعليمي.**
- **املجال التجاري. املجال اإلعالمي.**

# س/ اآلثار االيجابية لمواقع التواصل االجتماعي

- **جعلت العامل قرية صغري ّ ة، حيث سهلت االتصال والتواصل بني الناس.**
	- إعطاء فرصة للأفراد بطرح مواهبهم وإخراجهما للناس ونشرها.
- تساعد الأفراد في إنجاز الأعمال بسرعة أكبر، مع عدم ضرورة التواجد في المكان والزمان ذاته. **• التواصل بني ً األفراد والجامعات بتكاليف قليلة نسبيا ال تتعدى تكلفة االشرتاك بخدمة االنرتنت.**

# س/ اآلثار السلبية لمواقع التواصل االجتماعي

**وغري َّ هم ممن يتواصلون معهم**

3. كم عنواناً موجوداً في هذه الشبكة؟ **216**

س/ يحصل الجهاز على عنوان IP من خالل طريقتين، كيف نختار بين الطريقتين حسب طبيعة عمل الجهاز؟ أ) تلقائي: من جهاز الموجه للأجهزة التي تطلب *خد*مة مثل تصفح الانترنت ب) يدوي: من قبل المست*خد*م ثابت للأجهزة الثابتة في الشبكة مثل الطابعة (جهاز يقدم خدمة)

**1( التوعيـة املسـتمرة للطالبـات بسـلبيات مواقـع التواصـل مـن خـال اإلعـام املسـموع واملقـروء واإلذاعة املدرسية.**

**2( مراقبة املواقع املمنوعة من قبل مزودي االنرتنت.**

س/ كيف يتم تحديد عنوان MAC على جهازك في نظام تشغيل الأندرويد؟ **أ( االعدادات ب( حول الجهاز ج( الحالة د( عنوان WIFI**

س/ ما نتيجة كتابة الأمر tracert www.moeh.edu.psصلى موجه سطر الأوامر؟ **إظهار عدد املوجهات بني جهاز املصدر وسريفر املوقع moeh**

**1( توجه أنظار الطالبات لالشرتاك باملجموعات التعليمية واملجموعات ذات الفائدة.**

**2( إنشاء مجموعات مخصصة للوظائف واألعامل.**

.3 ما هو عنوان MAC المصدر وعنوان MAC الهدف في المرحلة الثالثة؟ **عنوان MAC املصدر هو عنوان املوجه أما عنوان MAC للهدف هو عنوان جهاز 192.168.3.3** لموجود في الق*د*س

**3( إنشاء مجموعات لتقوية العالقات األرسية واالجتامعية. 4( مشاركة املعلومات القيمة مع األصدقاء.**

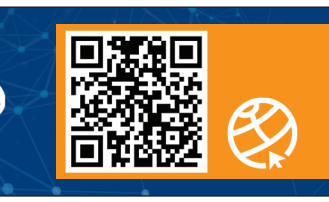

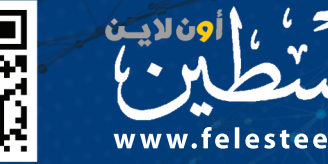

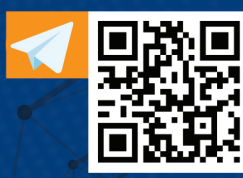

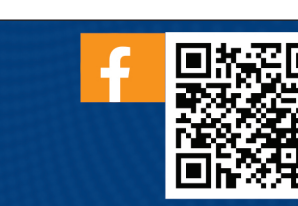

**.1 ما العدد السادس عرشي الذي يقابل العدد 2)11101(؟ أ( 13 ب( 31 ج( D1 د( 1D 2 ّ . ما الحقل الذي يستخدمه املحول للتأكد من صالحية اإلطار يف طبقة ربط البيانات؟ أ( عنوان الهدف ب( عنوان املصدر ج( جسم الرسالة د( تفحص األخطاء .3 ما عدد العناوين التي يدعمها بروتوكول 4IPV؟ أ( 256 ب( 248 ج( 232 د( 216 .4 ما العدد الثنايئ املكافئ للعدد العرشي 10)31(؟ أ( 2)11111( ب( 2)11110( ج( 2)10111( د( 2)10000( 5 ُ . مـا الطبقـة التـي تنقـل فيهـا البيانـات عـى شـكل إشـارات عـر الوسـائط املختلفـة )سـلكية وال**  سلكية) في نظام OSI؟ **أ( طبقة النقل ب( طبقة الشبكة ج( طبقة ربط البيانات د( الطبقة الفيزيائية .6 مـا العنـوان الـذي يعتمـد عليـه املوجـه )Router )عندمـا يقـوم بتحويل الرسـالة بني الشـبكات ً وصوال للمستقبل؟ أ( IP للهدف ب( MAC للمصدر ج( IP للمصدر د( Mac للهدف 7 ّ . ما الحقل الذي يستخدمه املحول للتأكد من صالحية اإلطار يف طبقة ربط البيانات؟ أ( عنوان الهدف ب( عنوان املصدر ج( جسم الرسالة د( تفحص األخطاء** 8. كم خانة تُخصص لكل عنصر من عناصر النظام السادس عشري لتمثيله بالنظام الثنائي؟ **أ( 8 ب( 4 ج( 12 د( 16 .9 ما عدد العناوين التي يدعمها بروتوكول 4IPV؟**

# **21 ُ . أي مـن الطبقـات تسـتخدم لتنظيـم عمليـة اإلرسـال عـى الوسـائط املشـركة بـن عـدة أجهـزة**

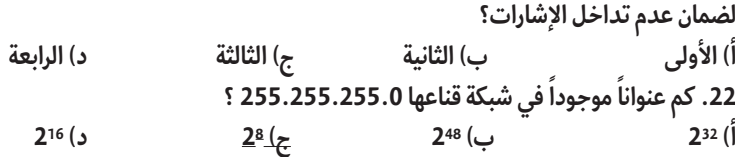

# **الوحدة الثانية/ الدرس األول والثاني**

# **الوحدة الثالثة/ )الدرس الثاني(**

# األحد 18 شوال 1442هـ 30 مايو/ أيار 2021 May 30 Sunday **مادة/ تكنولوجيا المعلومات**

## السؤال الخامس :

س/ جهاز حاسوب في مدينة القدس عنوانه 10.0.0.22يريد ارسال رسالة لجهاز فــي مدينة أريحا عنوانه 192.168.1.1وقناع الشــبكة لهما 255.255.255.0هل الجهازان موجودان في الشبكة نفسها؟ وكيف يتم ربطهما معا؟ االجابة:

**- ال، الجهازان عىل شبكتني منفصلتني**

**- يتم الربط باستخدام جهاز املوجه Router**

# س/ ما المقصود؟

بطاقة واجهة الشبكة: **هي جهاز يربط الجهاز بالوسيط وينقل البيانات عند خلو الوسيط من البيانات**

محول الشبكة: **هو جهاز لربط عدة أجهزة يف شبكة محلية عىل شكل نجمي**

## س/ وضح بخطوات كيف يعمل محول الشــبكة عندما يقوم المســتخدم بإرسال رسالة لمستخدم آخر

**- يقوم محول الشـبكة ببناء جدول العناوين عن طريق عنوان املصدر املوجود يف اإلطار وعنوان املنفذ**

الموجود في الإطار مع العنوان الموجود في ج*د*ول العناوين.

**- يعمـل محـول الشـبكة عـى تحويـل الرسـالة إىل املنفـذ املناسـب بعـد مقارنـة عنـوان الهـدف** 

# س/ قــارن بين طبقــة ربط البيانات وطبقة الشــبكة من حيث نظــام العنونة وتنسيق الرسالة؟

**طبقة ربط البيانات: نظام العنونة فيزيايئ MAC وتنسيق الرسالة إطار. طبقة الشبكة : نظام العنونة منطقي IP وتنسيق الرسالة حزمة.** 

# السؤال الثاني :

# السؤال األول/ اختر من متعدد :

# س/ ما أهمية قناع الشبكة mask subnet؟

**- حيث إن قناع الشبكة مكون من 4 خانات متاما كعنوان ال4IPv، ويتم استخدام هذا القناع من أجل التمييز بني الجزء الخاص بعنوان الجهاز والجزء الخاص بعنوان الشبكة.**

س/ إذا علمــت أن عنــوان IP هــو: 192.168.2.25،وقنــاع الشــبكة هــو : 255.255.0.0أجب عما يلي: .1 ما هو عنوان الشبكة؟ **192.186** .2 ما هو عنوان الجهاز داخل هذه الشبكة؟

**2.25**

# السؤال الثالث :

# السؤال الرابع :

س/ مــا نظــام العنونــة المســتخدم في كل من طبقــة الشــبكة وطبقة ربط البيانات؟)مكرر( **طبقة الشبكة: نظام العنونة املنطقي IP طبقة ربط البيانات: نظام العنونة الفيزيايئ MAC**

س/ يود جهاز حاســوب في مدينة نابلس بعنوان 192.168.1.3إرسال رسالة الى جهاز آخر في مدينة القدس، بعنوان 192.168.3.3 ً علما بأن قناع الشــبكة لكال الجهازين هو 255.255.255.0

.1 علل: نحتاج موجه لتوجيه الرسالة بين الجهازين.

**ألن الجهازان ليسا عىل نفس الشبكة فهام عىل شبكتني مختلفتني**

.2 ما هو عنوانIP الهدف وعنوان IPالمصدر في المرحلة األولى؟ **املصدر: 192.18.1.3 أما الهدف : 192.168.3.3**

# السؤال الخامس :

# السؤال األول/ اختر من متعدد :

# أسئلة مقالية

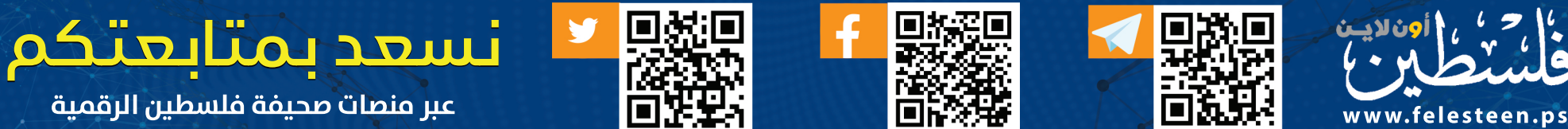